## **Functions in LibreOffice BASIC**

The Functions listed below were extracted from the LibreOffice source file: /libreoffice-core-3.6.2.2/basic/source/runtime/stdobj.cxx (For Statements see the file: /libreoffice-core-3.6.2.2/basic/source/comp/parser.cxx)

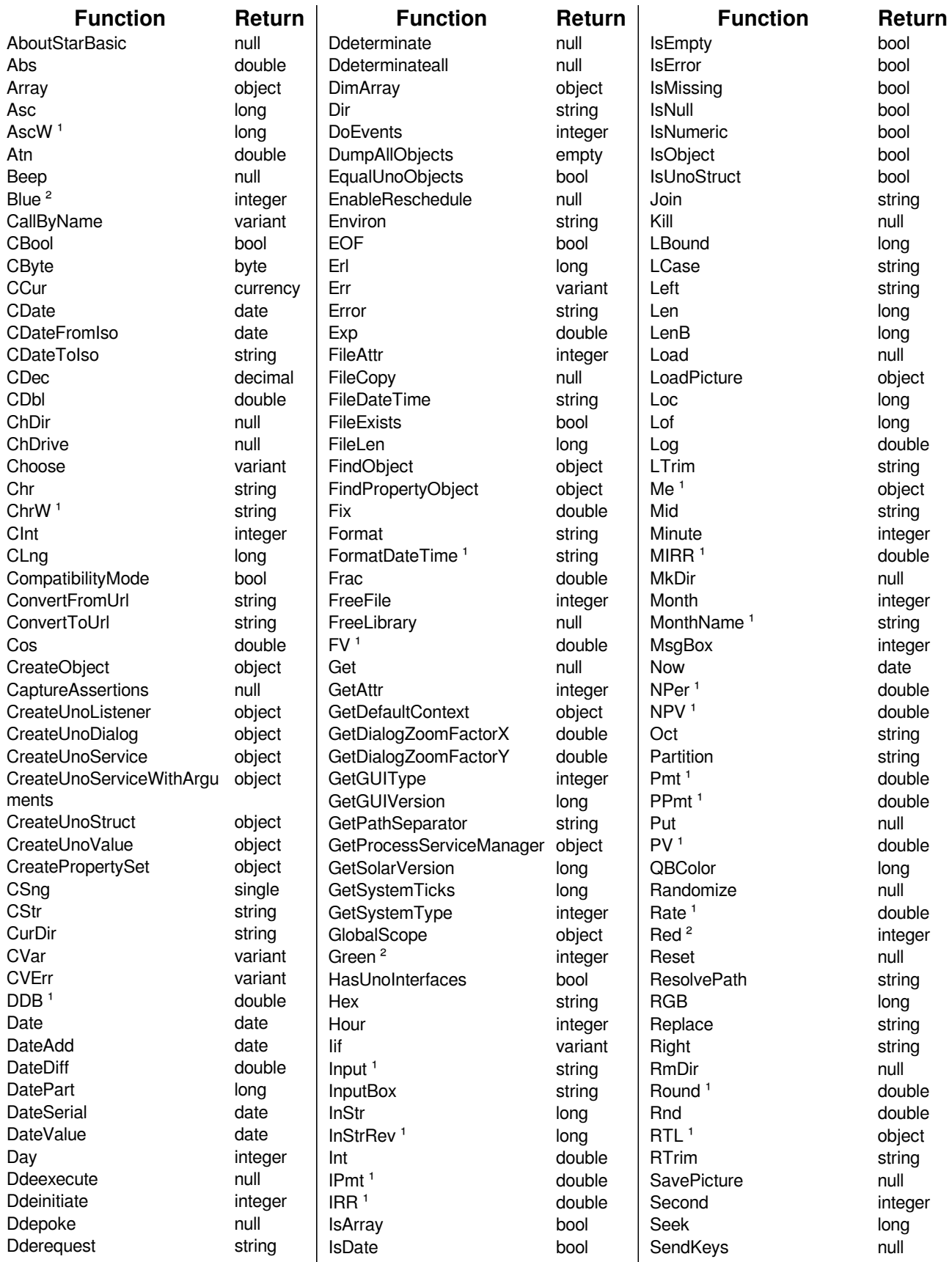

Posted in LibreOffice Forum http://en.libreofficeforum.org/node/5245 by ian. 2013-02-04

## **Functions in LibreOffice BASIC**

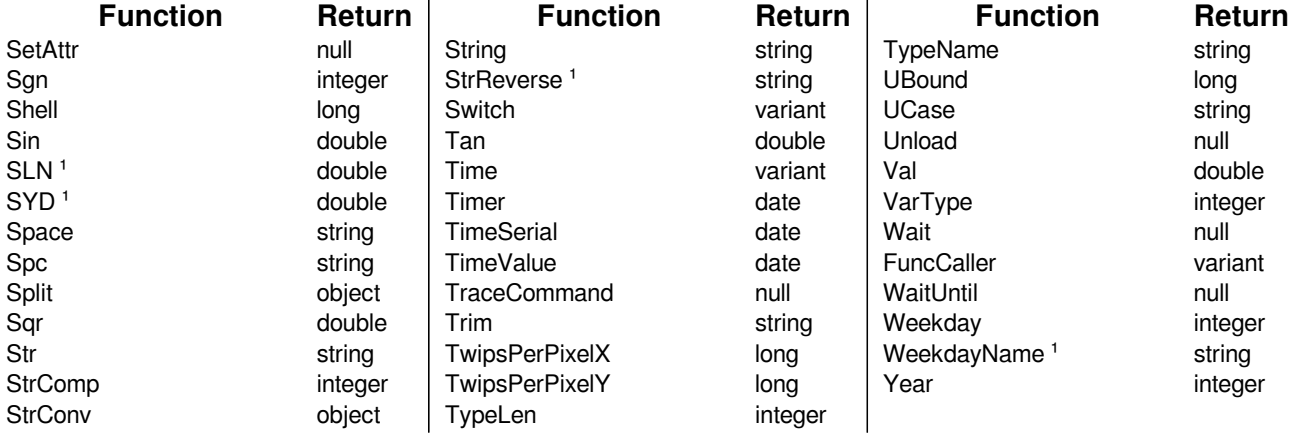

<sup>1</sup> These Functions require VBA support to be enabled. Insert "Option VBASupport 1" at the top of the BASIC Module.

<sup>2</sup> These Functons, Red(), Green(), and Blue(), are only supported in "normal" mode where VBA Support is not enabled. i.e. "Option VBASupport 0".